Appygginger & y i. a cnerig cn tan i Morgen fejre 25 Aars Forretningsjubilæum, ibet han den 17. Marts 1886 etablerebe fig fom Boghandler her i Byen.

Boghandler Chr. Henrichsen er en i vide Krebse kendt og afholdt Mand. Han er i Orbets bebfte Bethoning: populær. Og bet er iffe fan underligt. Perfonlig er han ben levenbegjørte Elikværbigheb, og han ev tillige en Manb, ber aldrig har sparet fig felv ber altid paa fin Bis har ftillet fig til Tjeneste, naar bet gjalbt Sager, der kunde tjene Borgerska= beis Interesser.

Boghandler Chr. Henrichsen er føbt ben 27. Februar 1858 i Natflov, og han er egentlig Bogbin= ber. Da han havde ublært, gif han "paa Balfen" og fartede en<br>Tid rundt i det fyblige Udland, hvor abstillige nulevende Howsenstanere har truffet ham og vil utindes ham — for hans gobe Kammeratilab og gobe Humor.

Mibt i Firserne tom han her til Byen og var en Tid hos davæ= rende Boghandler Kongerslen, jom han imidlertid hurtigt "lærte Kunften af", og ben 17. Marts 1886 etablerede han fig, fom fagt, felv fom Boghandler; - førft i Nr. 44 paa Sønbergabe, hvorfra han fenere finitebe til Nr. 42, iniotil han tøbte den Ejendom paa den mod= fatte Side af Gaben, hvort han nu bor.

19. I Lobet af de 25 Aar har han fac brevet fin Forretning op til at 11 pære en af be ftørfte og meft anfete Boglader i Provinserne. Bog=  $1($ handler Chr. Henrichfens Rabn er  $5($ vel anstrevet i Fagbredje, og man har berfor ogsan felvfagt balgt ham  $2<sub>1</sub>$ ind i Bestyrellen for Provinsboghandlerforeningen, indenfar hvillen han har ubrettet et iffe ringe Arbeide for fin Stand.

Men foruben bette har han haft mange andre Interesser, hvoraf entelte maaste not hører med til "Bestillingen".

Som den interesserede Sanger han er, har han altid i den Tid, han har boet her i Bizen, wæret et meget attivt Medlem af Brage", ligefom han var Medstifter og et i Bestyrelfen for "Horfens Koncertforening".

I fulturel Henseende har Boghandler Chr. Henrichsen haft ifte ringe Bethoning for fin Bh og fin Egn. Som Oplæfer har hati ubfolbet en fortjenstfuld Birksomheb. Han har saaledes i over 25 Aar læst op og holdt Foredrag i "Foreningen for Folleoplysting i horfens", ligefom han altid har ftillet fig til Dispofition, naar bet

To

bei

Gi

Бa:

Itn

ba<sup>.</sup>

inl

G:

be:

**bei** 

øn<sup>.</sup>

ub

 $\mathfrak{B}$ e

G

26

Be

ber

og

nel

till

QR

 $1:$ 

 $1<sub>1</sub>$ 

 $5<sub>1</sub>$ 

 $Dg$ 

 $\bullet$ 

rb,

 $+e$ 

 $\mathbf{D} =$ 

άm

 $e<sub>k</sub>$ 

αъ

Je

be

аB

ibe

 $zer$ 

 $er$ 

**I'De** 

 $m<sub>z</sub>$ 

ibe

æт

 $\mathbf{a}$ 

de

 $)$ t $\neq$ 

 $o<sub>t</sub>$ 

>et

 $\alpha$ g

 $r<sub>e</sub>$ 

be

at

αg

tte

TS

 $\mathbf{u}$ at

**D'Il** 

fig

 $\mathbf{b}$ 

 $\mathfrak{a}$ 

et

bet Stolbet af Damp. Da Smedes **Int** melter Møllegaard, Sandager  $St =$ paa Fyn Tirsdag Aften var i Færd άf, med at fylbe Band baa Damplebebe len, fandt der en **Eisplosion** Steb. Møllegaard blev floldet i Ansigtet mg og paa Arme og Ben. Efter at bære forbundet af to Sæger fra en em Assens blev han kørt til Assens bil Sygehus. Hans Tilstand er be- $1eb$ tæntelig. ព្វេខ្

#### Rommunale Arbeids= S. anbisningskontorer.

### Tages Sagen op i Aar?

Der har fom bekendt i de fidste :je= Nar ofte været foretaget Bestræbeljer rne for at faa oprettet kommunale Arbejds= g t anvisningskontorer i de større Pros binsbyer, men Blanerne er ike hibtil blevne realiserebe, forbi man mente, ybe at Sagen burde ordnes ved Sia= tbe tens Støtte, og hidtil har Regeringen юĝ iffe fundet Tiben belejlig til at tage be fat paa dette Spørgsmaal. Jer

Efter hvab vi erfarer, flal ber imidlertib være Udfigt til, at Sagen nu bliver taget op, i al Fald vil et Forlydende, som bi dog itte har funnet faa befræftet, vide, at Mini= fteriet har taget Sagen op til Overvejelje.

25 Aar.

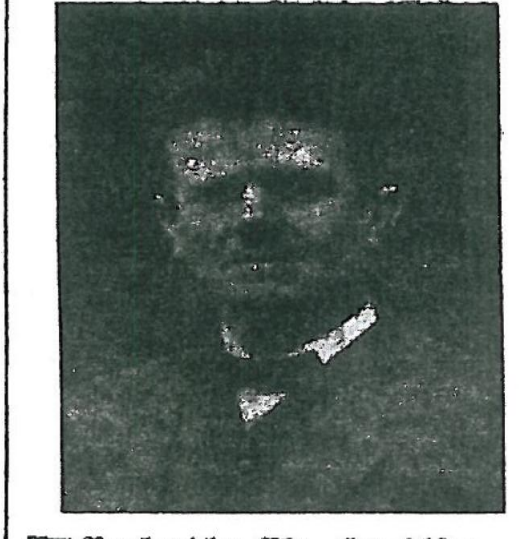

## Boghandler Chr. Heurichsen.

En af Horsens gode Borgere, Boghandler Chr. Henrichsen lan i Morgen fejre 25 Aars For-

1. V Lus Gider

alligevel har han paa forffellig Maabe arbejbet paa Sager til Bhens Gavn. Han var faalebes et meget virksomt Medlem af Ubfttlingsfommiteen, ligefom Turiftfagen og Bhens Forfkonnelse altid hær staaet hans Hjerte nær. Strandpromenaden er saalebes hans Ibe og gennemført beb et energift Ar= bejbe fra hans Sibe.

Jævn og bramfri, fom Boghandler Chr. Henrichsen er, har han albrig tragtet efter at blive en af fin Bys ftore Mænd. Men det har ifte hindret ham i at blive en af bens gobe - en af de bedfte. Derfor er han bleven den afholbte Mand, han er, og derfor vil fiffert mange flutte fig til os, naar vi her bringer ham vor Lyksnikning i Anledning af Jubilæet.

Alb. C.

## Det tvedelte Skørt.

Mebens man stadig læser om, hvorledes bet bætter bildt Opløb, hver Gang en Dame i København vifer fig nieb bet tredelte Størt, funde en Middelfartbante i Lørdags Aftes promenere Størtet bed Foreningen 6. Novembers Habefest, uden at det i minbste Maabe berørte hendes Bysbørn

Stant Aviferne forub havde bebudet denne opfigtvæffende Begivenbed ved Havefesten, bar fun 27 af Byens 5718 Ind. byggere møbt paa Behrendts Hotel, og ingen af de 27 glorde faa meget fom en Antyb. ning af at genere Damen. Det er fun l en Ravnekrog fom København at fligt fan. finde Sted, bemærker "Middelfart Avis" overlegent.

Som et Bevis paa, hvor upopulær ben nhe Mode er andre Steber, ftal bi hit. fætte, hvad Bensylvaniens lobgivende Forfamling har udtalt i en Refolution mod culotterne.

"J Betragtning af, at en banbittig i Paris har lanceret denne Mode, og i Betragtning af, at Pensylvaniens Roinber muliquis tunde finde paa at optage den, beflutter Forsamlingen, færlig med Henblit paa de dyre Tiber, at protestere mod dette Klædningsstykke og tilkenbegive dette Lauds Kvinder, at den Dag, der bil blibe indrømmet dem Balgret, udftybes paa ubestemt Tid, derfont de flulde vove at anlægge jupe-culotte -"

# Sømandsstrejken spøger stadig.

Formanden for Søfyrbødernes Korbund, Chr. Jæpelt, der lige er

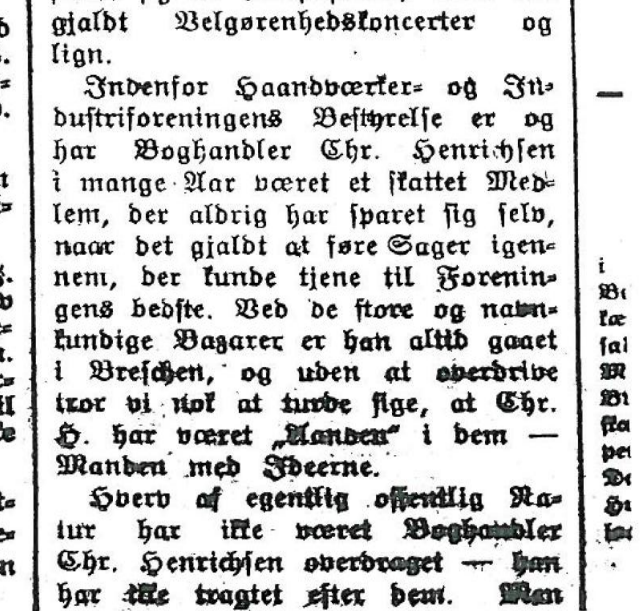